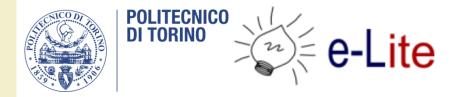

#### Course Introduction

#### **Ambient intelligence**

Fulvio Corno

Politecnico di Torino, 2017/2018

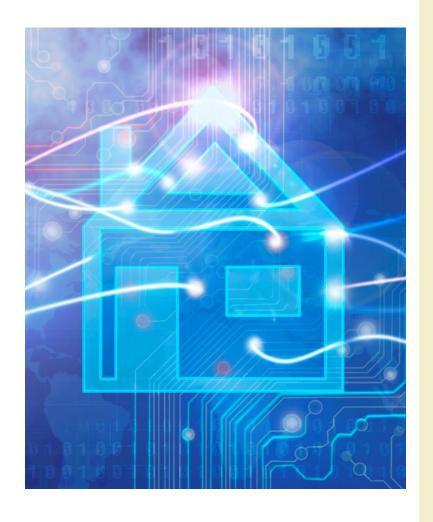

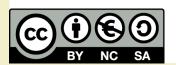

http://bit.ly/polito-ami

#### **Basic information**

Title: Ambient Intelligence

Code: 01QZPxx

• Year: 3, Semester: 2

Credits: 6

Language: English (almost...)

http://bit.ly/polito-ami

Tattoo this!

# This is the Ambient Intelligence course

Aml is... Projects

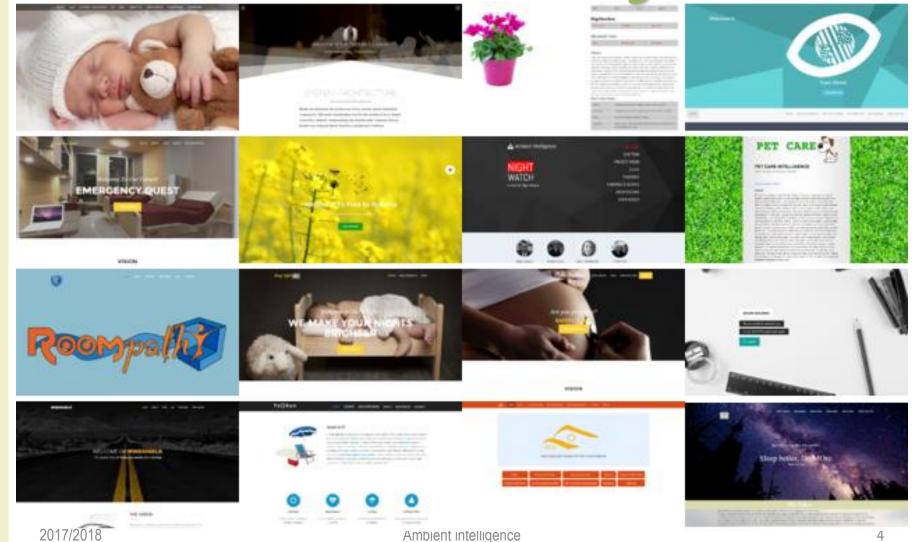

## Aml is... Teams

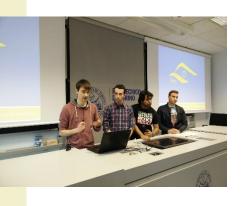

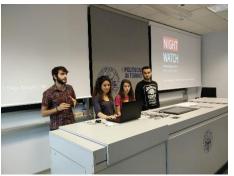

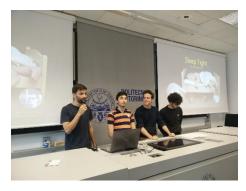

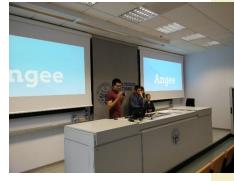

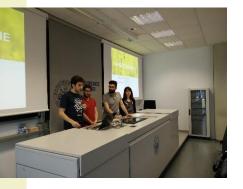

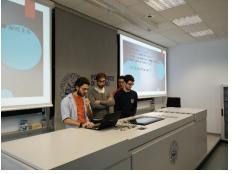

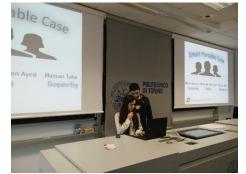

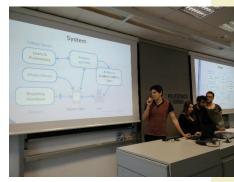

## Aml is...Technology

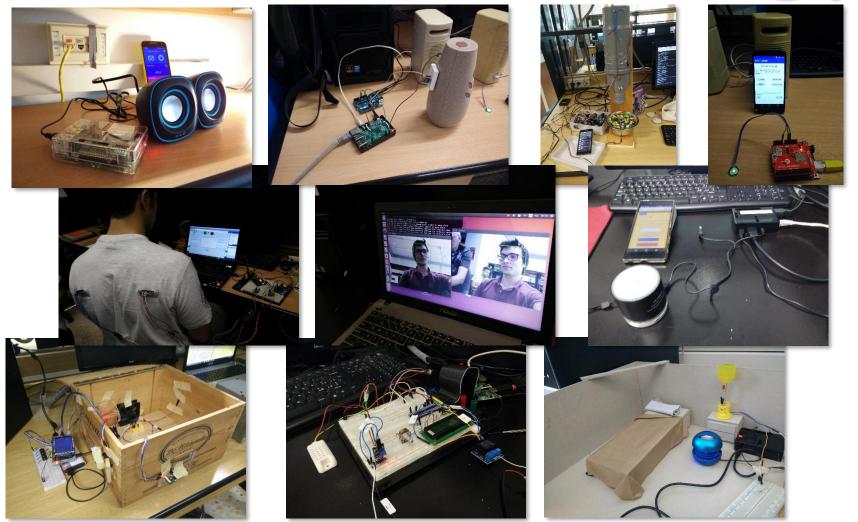

2017/2018

Ambient intelligence

## Aml is... Tools

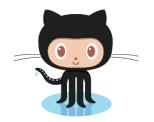

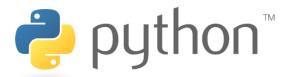

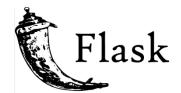

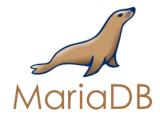

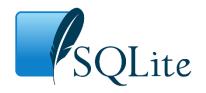

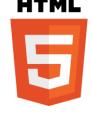

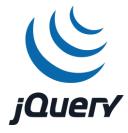

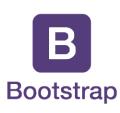

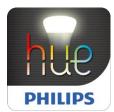

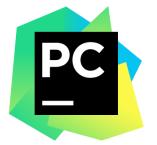

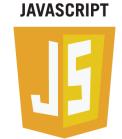

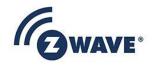

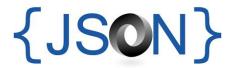

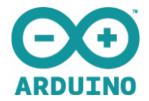

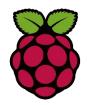

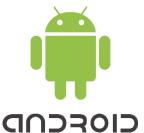

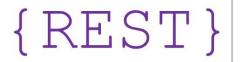

## Aml is... Showcase

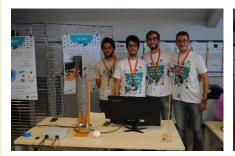

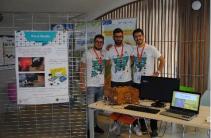

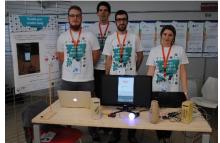

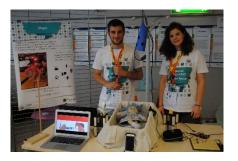

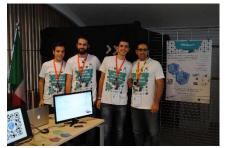

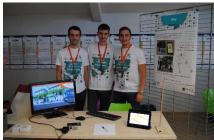

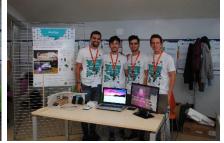

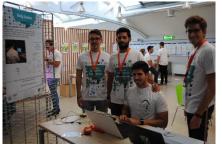

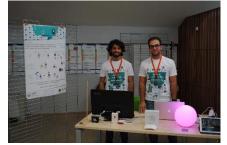

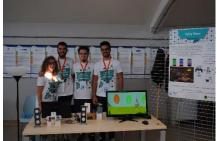

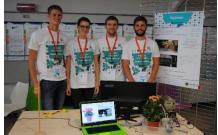

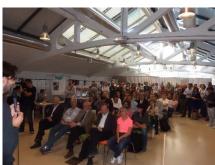

## Aml is... Startups

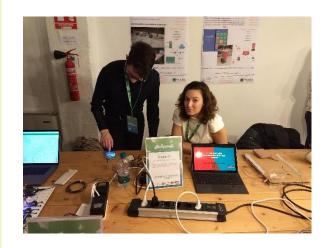

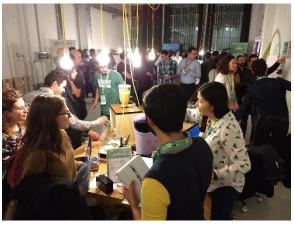

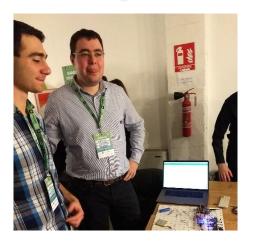

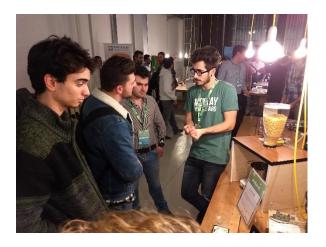

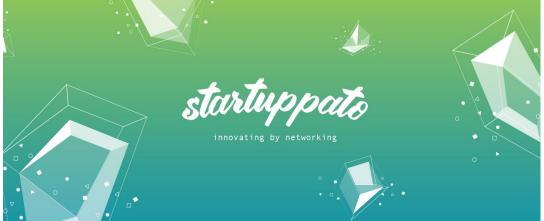

## Aml is... Outreach

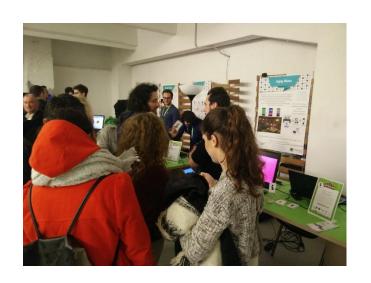

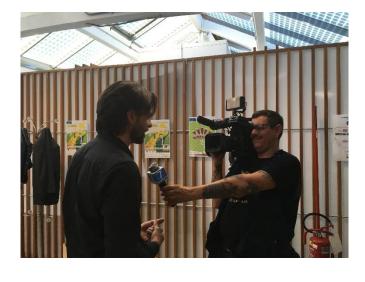

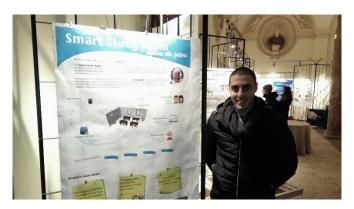

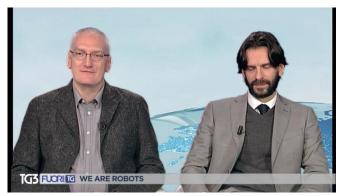

### Summary

- Goals and contents
- Organization
- Resources
- Exam
- Previous projects and Showcase

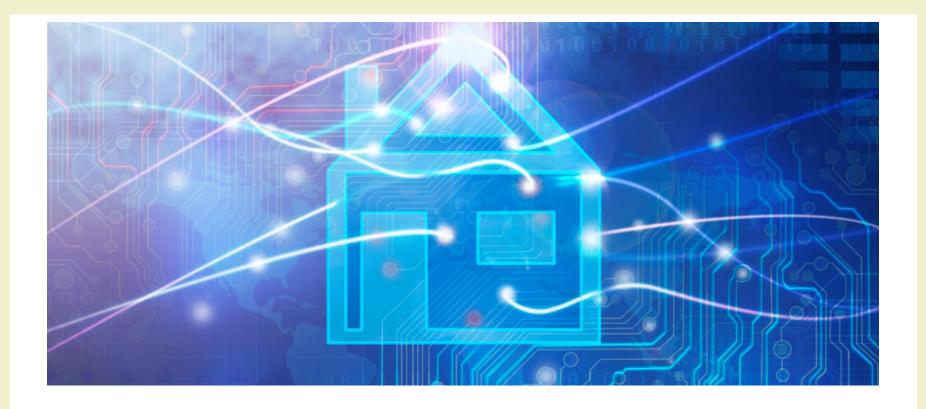

Course Introduction

#### **GOALS AND CONTENTS**

#### Goals

- Designing and realizing environments that enrich the user experience and help householders in their activity
- Adopting a feature-driven design methodology, targeting open and reusable solutions
- Integrating existing devices and existing home- and building- automation systems (don't reinvent the wheel)
- Really building a (simple) working AmI system, in a multi-disciplinary team

#### **Definitions**

- "An Ambient Intelligence system is a digital environment that proactively, but sensibly, supports people in their daily lives"
- "An Intelligent Environment is one in which the
  actions of numerous networked controllers
  (controlling different aspects of an environment) is
  orchestrated by self-programming pre-emptive
  processes (e.g., intelligent software agents) in such a
  way to create an interactive holistic functionality that
  enhances occupants experiences."

#### Reference architecture

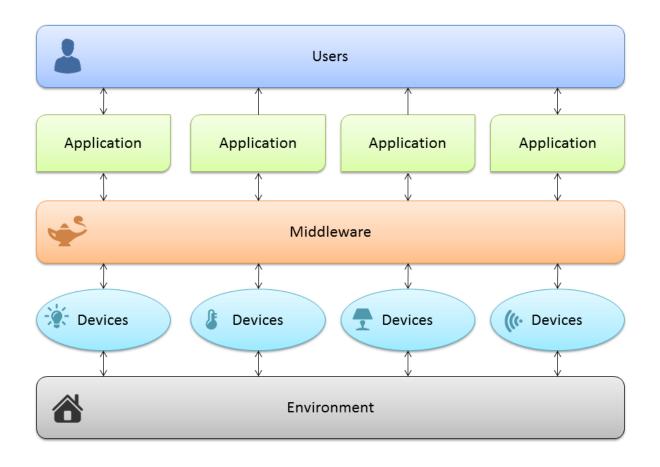

#### Reference architecture

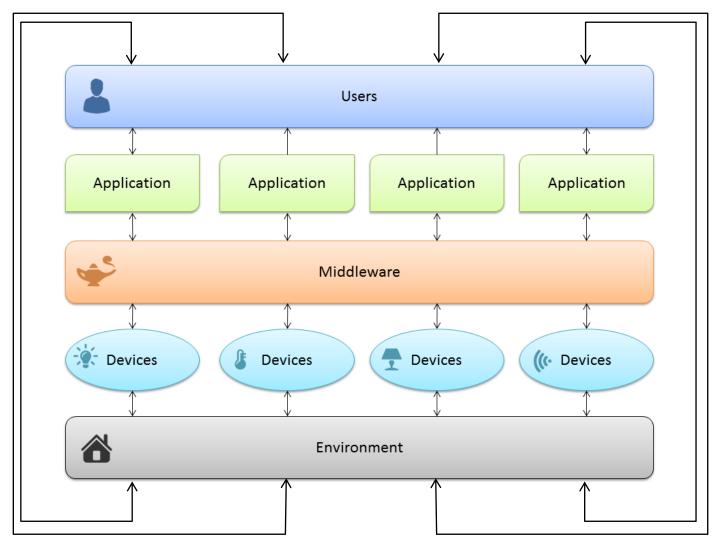

#### Main contents

- Aml definitions, applications, systems: taxonomy and market overview
- Feature-driven design methodology
- Enabling technologies: Linux, hardware boards, Python, Web
- Some off-the-shelf automation technologies
- Rapid prototyping and development
- Group work (supervised and free)

## Approach

Research / **Practice** Theory Technology (HW, SW, devices)

## Approach

- Mix of
  - Theory
  - Technology overview
  - Practical information
  - Hands-on experience
  - Group work
  - Industry information
  - Application areas

- Main focus
  - Practical approach
  - Sound design methodology
  - Open and reusable solutions
- Learning to design and build a (working) AmI solution

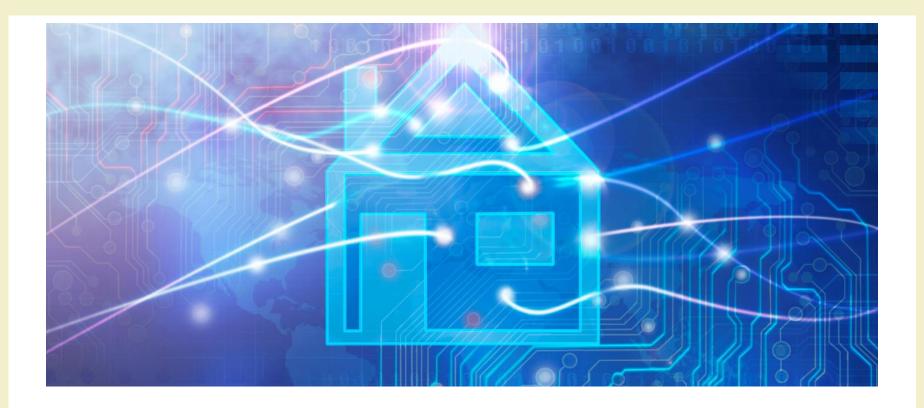

Course Introduction

#### **ORGANIZATION**

#### **Teachers**

- Fulvio Corno <fulvio.corno@polito.it>
- Luigi De Russis < luigi.derussis@polito.it>
- Alberto Monge Roffarello <alberto.monge@polito.it>
- Politecnico di Torino, Dipartimento di Automatica e Informatica
- ~20 hours each, mixed Lecture / Exercise / Lab

#### Schedule

- Monday
  - **-** 14:30-16:00
    - LADISPE
    - Room 81
  - **-** 16:00-17:30
    - LADISPE
    - Room 81

- Thursday
  - -17:30-19:00
    - Room 81

Updated week-by-week schedule with slides, readings, ... on the course website ("Schedule" section)

#### The Lab

- LADISPE
- Essential part of the course (the most important)
- Real smart home hardware and IoT devices
- 50% assigned exercises
- 50% supervised group work

Group work

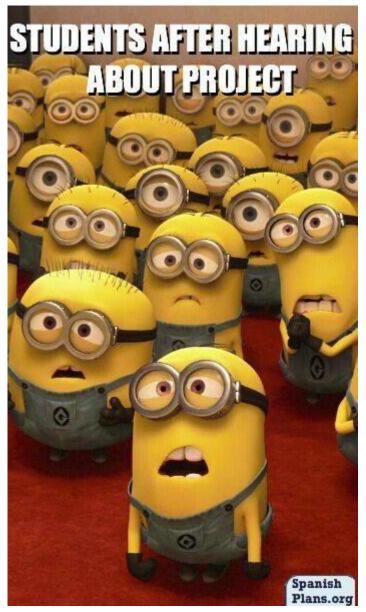

#### The Skewed Schedule

| Week      | Classes | Exercises | Group Work |  |  |
|-----------|---------|-----------|------------|--|--|
| 1         | 1       |           |            |  |  |
| 2         | 3       |           |            |  |  |
| 3         | 1       | 1         | 1          |  |  |
| 4         | 2       | 1         |            |  |  |
| 5         | 2       | 1         |            |  |  |
| 6         | 2       | 1         |            |  |  |
| 7         | 1       | 2         |            |  |  |
| 8         | 2       | 1         |            |  |  |
| 9         | 2       |           | 1          |  |  |
| 10        | 1       | 1         | 1          |  |  |
| 11        | 1       |           | 2          |  |  |
| 12        |         | 1         | 2          |  |  |
| 13        |         | 1         | 2          |  |  |
| 14        |         | 1         | 2          |  |  |
| 0047/0040 |         |           | A 1 1 4 1  |  |  |

- Non-uniform distribution of hours
- Decreasing impact of classes
- Moving from Classes to Exercises (in class, in lab)
- Increasing time for supervised GW

## Students (about you...)

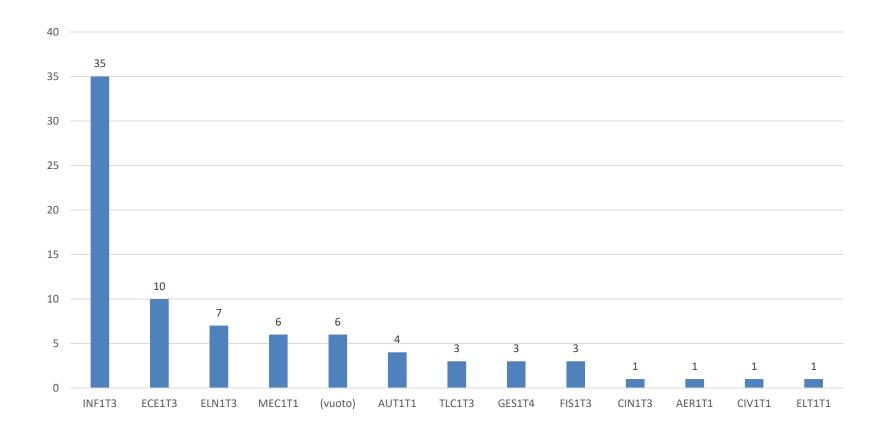

### Skills

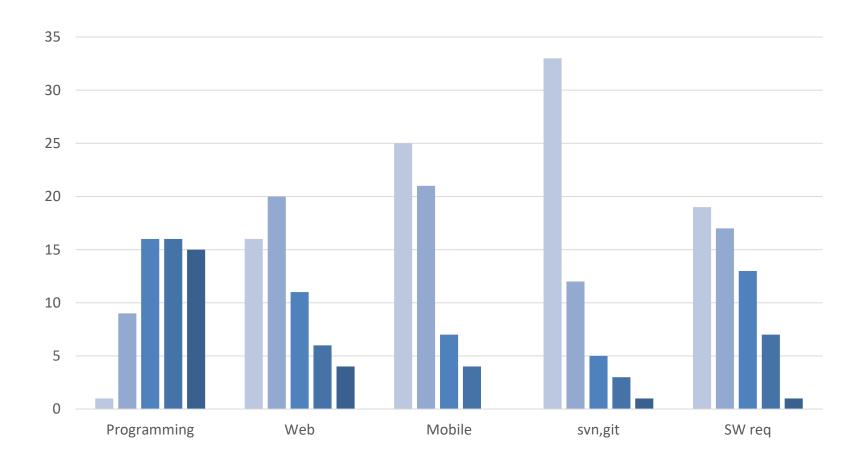

### Languages

Others:
SQL, Bash,
Matlab, Awk,
Kotlin, VB,
Pascal, Ruby,
Go, Perl

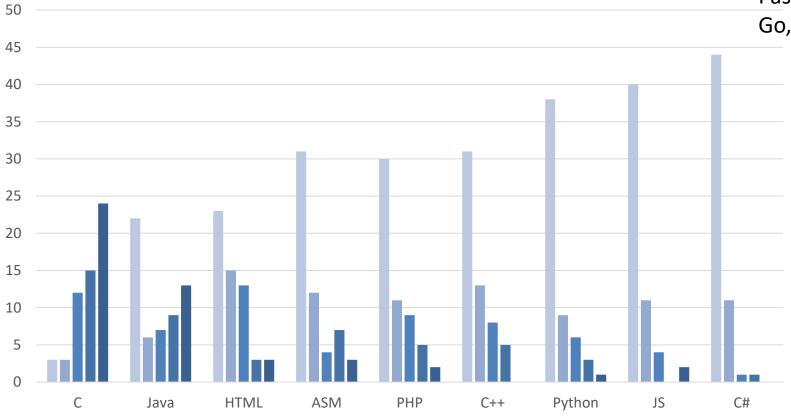

## Languages

15

10

5

C

Java

HTML

**ASM** 

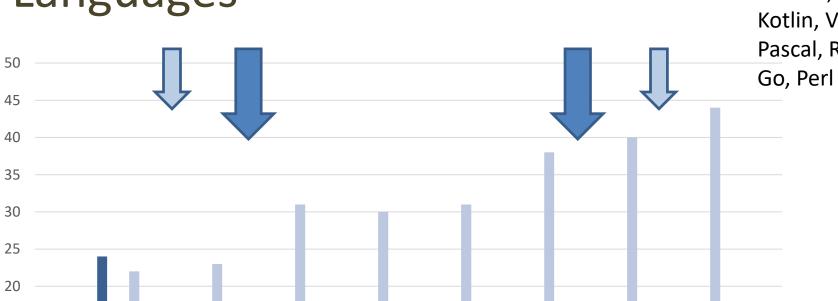

Others:
SQL, Bash,
Matlab, Awk,
Kotlin, VB,
Pascal, Ruby,

C++

Python

JS

C#

PHP

## Don't worry... we'll get there

#### From initial survey

| Topic                               | Low (1-2)      | Average (3) | High (4-5) | Projects |
|-------------------------------------|----------------|-------------|------------|----------|
| Programming (in general)            | 13.21%         | 41.51%      | 35.85%     | 14/14    |
| Web Architectures                   | 58.49%         | 16.98%      | 15.09%     | 13/14    |
| Mobile development                  | 83.02%         | 3.77%       | 3.77%      | 8/14     |
| Source Control management           | 86.79%         | 1.89%       | 1.89%      | 14/14    |
| Software requirements specification | <b>75.47</b> % | 11.32%      | 3.77%      | 14/14    |
| Python                              | 86.79%         | 0.00%       | 3.77%      | 14/14    |
| HTML/CSS                            | 67.92%         | 13.21%      | 9.43%      | 14/14    |
| JavaScript                          | 81.13%         | 5.66%       | 3.77%      | 12/14    |
| Java                                | 73.58%         | 11.32%      | 5.66%      | 8/14     |
| C                                   | 13.21%         | 18.87%      | 58.49%     | 3/14     |

At exam-time

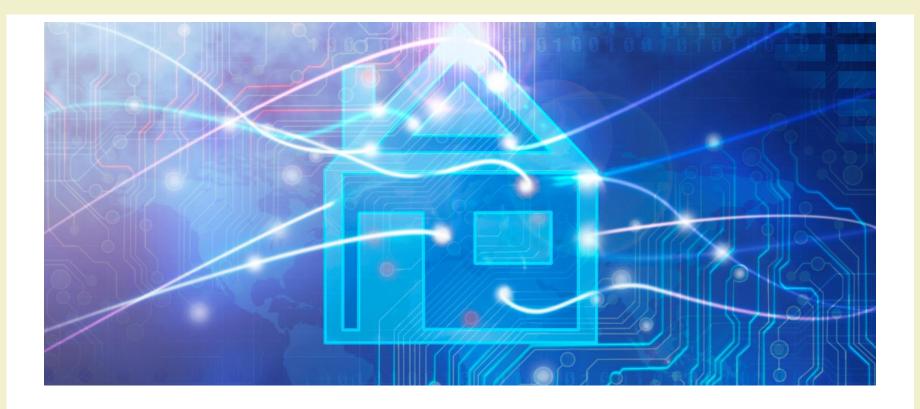

Course Introduction

### **RESOURCES**

#### Course website

- http://bit.ly/polito-ami
- All lecture slides
- All exercise material (texts, solutions, examples, ...)
- Required readings and deadlines
- Exams
- News and notices (official)
- Detailed (tentative) schedule
- Lecture video recordings
- Reference papers, links, ...

#### Additional on-line resources

- Facebook group, for open discussion and information exchange: <a href="https://www.facebook.com/groups/polito.ami/">https://www.facebook.com/groups/polito.ami/</a>
- Video Lectures on YouTube
   https://www.youtube.com/playlist?list=PLqRTLlwsxDL8
   fUcY2Y54sITILyJcTySpC
- Collaboration on Google Drive
- Projects on GitHub: https://github.com/AmI-2018
- Communication with teachers and among groups via Slack App at <a href="https://polito-ami-2018.slack.com">https://polito-ami-2018.slack.com</a>

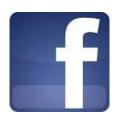

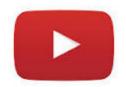

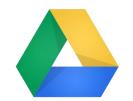

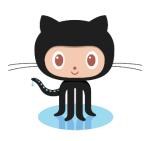

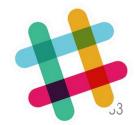

#### Internal Communication

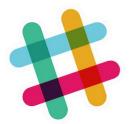

- All contacts with teachers must take place on Slack
  - e-mail messages will not be considered
- The **#general** channel is reserved to <u>official</u> communications by the teachers.
- The #discussion channel is for questions, requests, ideas, etc. by any student. Teachers will <u>read</u> and <u>respond</u>.
- The #random channel is for <u>free discussion</u> among students.
- Groups of students may create private channels for collaborating on their project

### Development

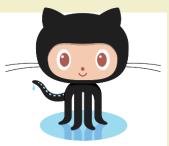

- All development (labs, projects, websites) on GitHub
  - Use it! Really! Continuously!
- Create a GitHub account
  - Choose a nickname that may last forever (don't use the "matricola" number)
  - Register with a @studenti.polito.it address, you may get free private repositories (request on <a href="https://education.github.com">https://education.github.com</a>)
- Per-project repositories will be created in AmI-2018
  - If you need further repositories, please ask
- Always commit your intermediate work
- Will give a "reading" about git/GitHub

## Study material

No suitable textbook for the whole course

- Teachers' slides
- Requested readings
- Lecture videos

- Suggested books for some of the topics
- Suggested papers
- On-line technical documents

## Required software (cross-platform!)

- Python 3.6+ <a href="https://www.python.org/downloads/">https://www.python.org/downloads/</a>
- Pycharm Professional - <a href="https://www.jetbrains.com/pycharm/">https://www.jetbrains.com/pycharm/</a>
  - Register with your student e-mail for a free license
- Git <a href="https://git-scm.com/">https://git-scm.com/</a>
- MariaDB <a href="http://mariadb.org/">http://mariadb.org/</a>

> Bring your laptop to the classes!

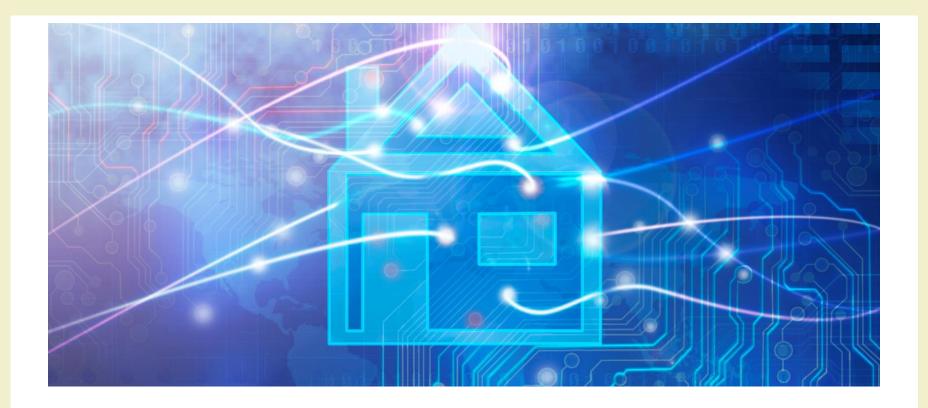

Course Introduction

**EXAM** 

#### Goal and rationale

- The exam should assess the capability to design and develop some AmI functionality
- Multiple skills and disciplines are needed in the process
- The course is highly lab-intensive
- A sound design process must be coupled with the capacity to deliver a working system
- You are close to graduation
- Some of you need to return to their home universities

#### Exam rules

- The exam consists in the evaluation of the Group Work that is assigned during the course
  - Documents uploaded on-line
  - Presentation given at the exam date
- Work groups must be formed at the beginning of the course
- Topics are proposed by the group and approved by the teachers
- Many lab hours are devoted to group work development
  - LADISPE may be used in additional hours
- Ideally, developed during the course

### Work Group Development Process

14/05—14/06: 08/03: Project 07/05: Feedback on Supervised work Theme Definition D2 group Always: Free access 18/03: Submit initial 04/05: Submit to LADISPE, ideas and group features and assistance and composition architecture [D2] consultancy 19/03: Discussion 09/04: Proposal on groups and evaluation and **EXAM** project ideas Feedback on D1 06/04: Submit 23/03: final group Public showcase Website + Vision composition, (optional) repository creation [D1]

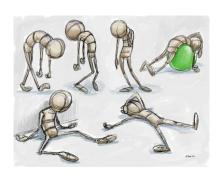

# The exam (or, how to get 30+)

- Evaluation of documents (submitted in advance)
  - Project web site
    - Deliverable D1 (vision)
    - Deliverable D2 (features and architecture)
    - Presentation video
  - Project sources on GitHub

- Oral exam
  - Presentation + Demo(20 minutes)
  - Discussion(5 minutes)
- Individual contribution must emerge from the presentation

### First steps

- Identify a Working Group (WG)
  - 3 or 4 students
  - Possibly, with mixed skills
  - Avoid all-non-programmers groups
- Start developing ideas
  - The first two weeks' classes will give you suggestions, seeds, pointers, ...
  - Interact with the teachers

## Tips and suggestions

- Start sooner than later
  - Really!
- Don't aim too high
  - Modular features
- Seek interaction
  - Ask for feedback and suggestion
  - ...and listen to them
- Exploit the LAB hours
  - Proposed labs, Supervised WG, Free hours, ...

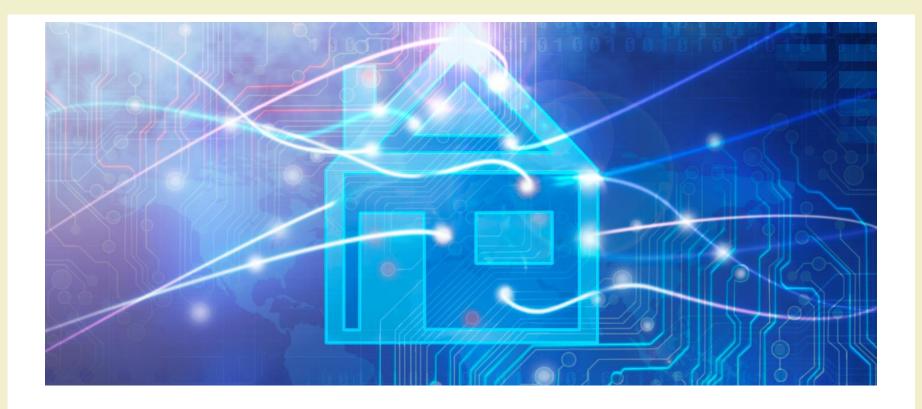

**Course Introduction** 

### **PROJECT EXAMPLES**

# Past projects

| Year | Theme                                                    | URL                         |
|------|----------------------------------------------------------|-----------------------------|
| 2015 | Smart "Cittadella Politecnica" (smart university campus) | https://ami-2015.github.io/ |
| 2016 | Health and Well-Being                                    | https://ami-2016.github.io/ |
| 2017 | Sustainability                                           | https://ami-2017.github.io/ |

#### 2017 showcase

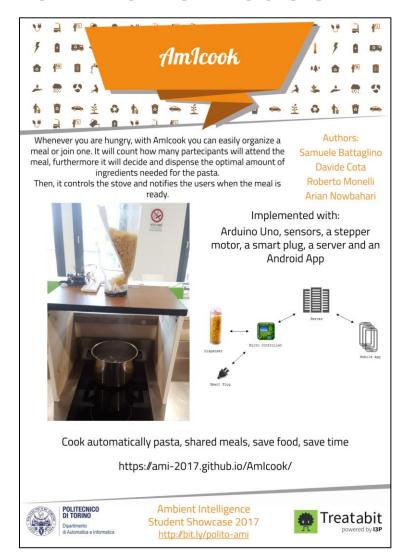

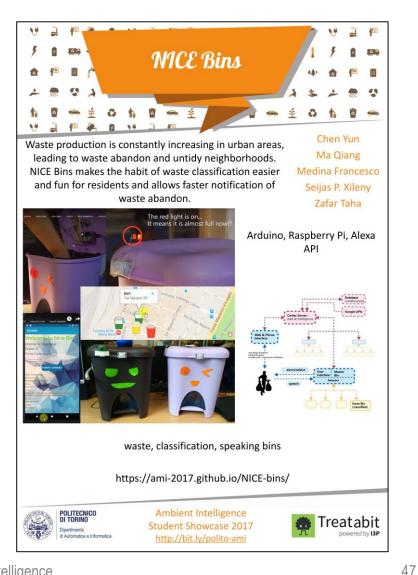

#### 2017 showcase

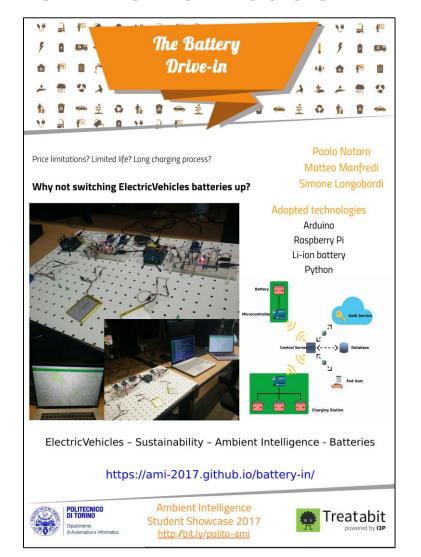

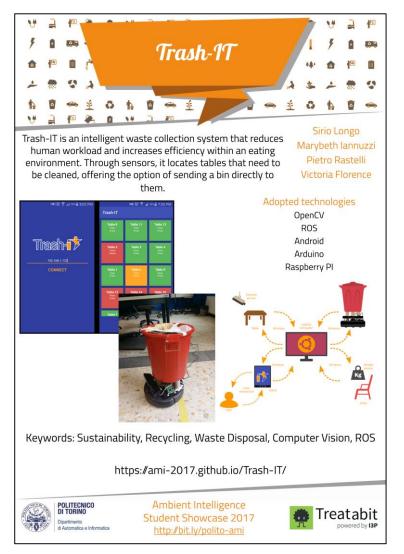

#### 2016 showcase winners

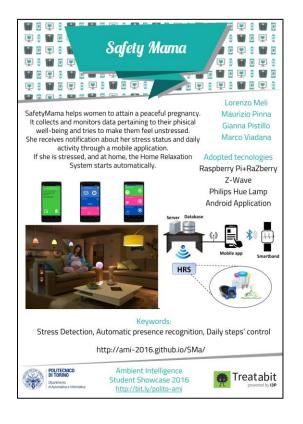

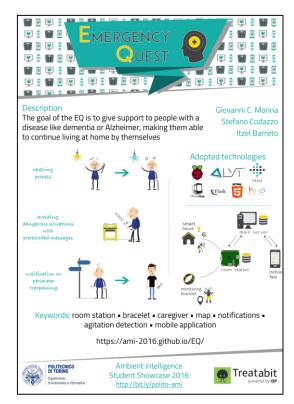

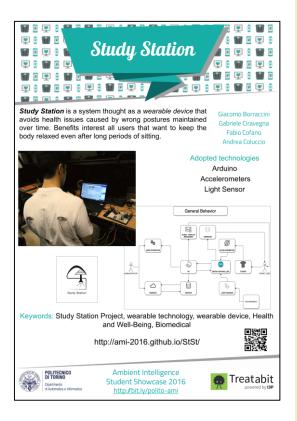

#### 2015 showcase winners

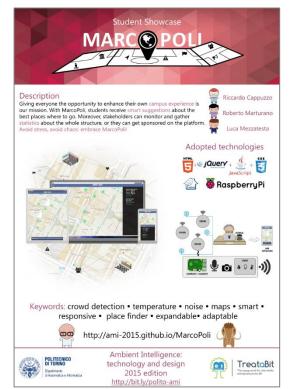

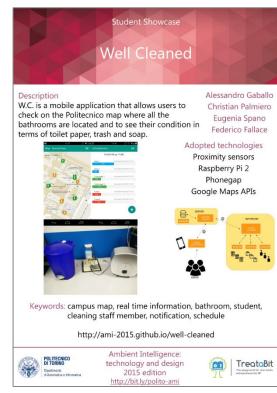

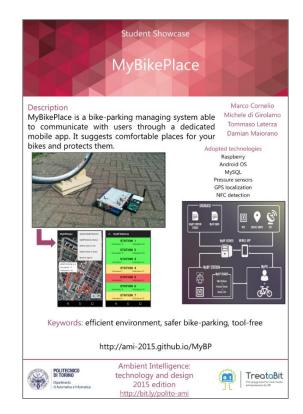

# Ambient Intelligence?

| Project               | Sensitive | Responsive | Adaptive | Transparent | Ubiquitous | Intelligent |
|-----------------------|-----------|------------|----------|-------------|------------|-------------|
| EasyPark              | **        | ***        | *        | ***         | **         | *           |
| ItsÝourTurn           | ***       | **         | **       | ***         | *          | **          |
| MarcoPoli             | ***       | **         | ***      | ***         | ***        | **          |
| MyBikePlace           | **        | *          | *        | **          | **         | *           |
| NeverLate             | **        | **         | **       | ***         | ***        | **          |
| NoNoise               | **        | *          | *        | ***         | **         | *           |
| Smart Make Your Bag   | **        | *          | ***      | **          | **         | *           |
| SmartClassSchedule    | *         | *          | **       | **          | ***        | **          |
| TrackDown             | ***       | **         | **       | **          | ***        | **          |
| WC Info               | **        | *          | *        | ***         | *          | *           |
| Well Cleaned          | ***       | **         | **       | ***         | *          | **          |
| Adaptive Online Radio | **        | ***        | ***      | ***         | **         | *           |
| MyĠuide               | **        | **         | *        | **          | *          | *           |
| PoliRoute             | *         | ***        | ***      | **          | ***        | **          |

2017/2018 Ambient intelligence 51

# Questions?

**01QZP** AMBIENT INTELLIGENCE

Fulvio Corno fulvio.corno@polito.it

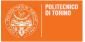

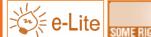

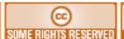

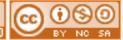

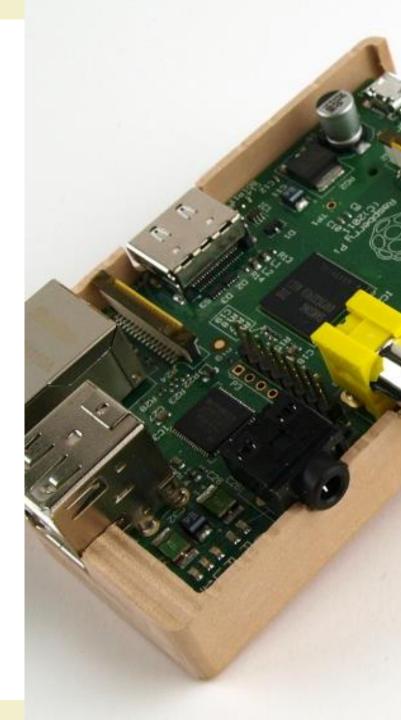

#### References

• "Intelligent Environments: A manifesto", Augusto et al., *Human-centric Computing and Information Sciences* 2013, 3:12, http://www.hcis-journal.com/content/3/1/12

#### License

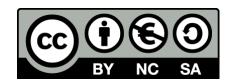

- These slides are distributed under a Creative Commons license
   "Attribution NonCommercial ShareAlike (CC BY-NC-SA) 3.0"
- You are free to:
  - Share copy and redistribute the material in any medium or format
  - Adapt remix, transform, and build upon the material
  - The licensor cannot revoke these freedoms as long as you follow the license terms.

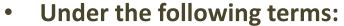

- Attribution You must give <u>appropriate credit</u>, provide a link to the license, and <u>indicate if changes were made</u>. You may do so in any reasonable manner, but not in any way that suggests the licensor endorses you or your use.
- NonCommercial You may not use the material for commercial purposes.
- ShareAlike If you remix, transform, or build upon the material, you must distribute your contributions under the same license as the original.
- No additional restrictions You may not apply legal terms or <u>technological</u> measures that legally restrict others from doing anything the license permits.
- http://creativecommons.org/licenses/by-nc-sa/3.0/

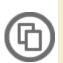

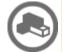

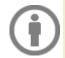

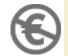

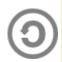